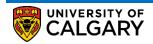

The following will guide you through the My Financials page on the Student Services Centre.

1. Log into MyUofC portal

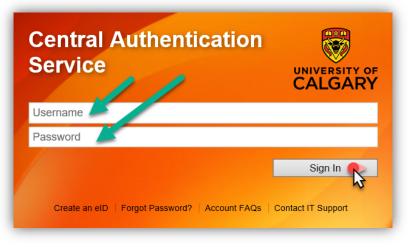

2. After logging into the MyUofC portal, you can view your fees from the My Financials page

| You of You have a past due b   |                                |
|--------------------------------|--------------------------------|
| P - P                          | alance of                      |
| ication Due New incl. Past Due |                                |
| Due Now Inci. Fast Due         | Future Due                     |
| Currency used is C             | Canadian Dollars               |
| Term                           | Outstanding Charges            |
| Winter 2019                    |                                |
| Total                          |                                |
|                                | Account Inquiry Payments Re    |
| Account Activity               | From: 08/13/2018 To: 02/13/201 |
| Item                           | Posted Date Term               |
|                                |                                |
| ncials                         |                                |

3. The **My Financials** page outlines all of the charges, payments and any other financial activity on your account. There are several ways to navigate and view these details.

## Fees & Financials

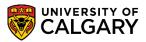

**Understanding Your Fees** 

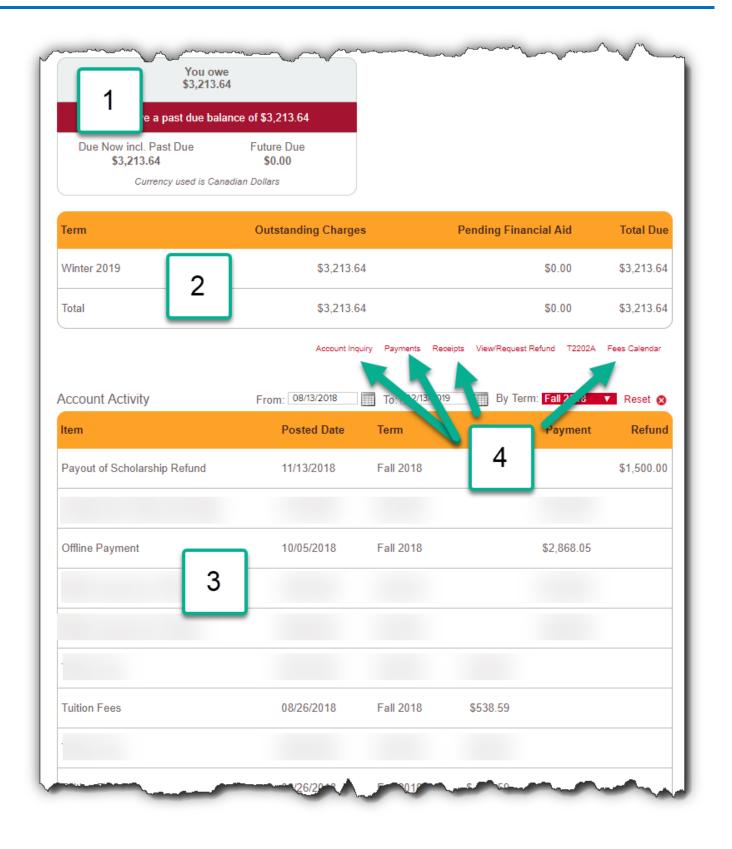

4. Any outstanding charges are viewable in the red box under the Account Summary

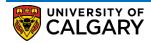

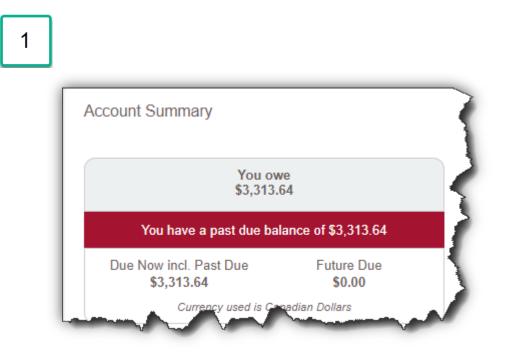

5. Current charges will be listed in the yellow box under **Account Summary**. These charges are broken down by term.

| Ferm        | Outstanding Charges    | Pending Financial Aid                   | Total Du      |
|-------------|------------------------|-----------------------------------------|---------------|
| Winter 2019 | \$3,213.64             | \$0.00                                  | \$3,213.6     |
| Total       | \$3,213.64             | \$0.00                                  | \$3,213.6     |
| -           | Account Inquiry Paymen | nts Receipts View/Request Refund T2202A | Fees Calendar |

6. The Account Activity will list all of the charge, payment and refund history on your account.

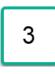

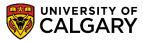

**Understanding Your Fees** 

| Account Activity             | From: 08/13/2018 | To: 02/13/201 | 9 📰 By Ter | m: Fall 2018 | 🖉 Reset 🛞  |
|------------------------------|------------------|---------------|------------|--------------|------------|
| Item                         | Posted Date      | Term          | Charge     | Payment      | Refund     |
| Payout of Scholarship Refund | 11/13/2018       | Fall 2018     |            |              | \$1,500.00 |
| Offline Payment              | 10/05/2018       | Fall 2018     |            | \$2,868.05   |            |
|                              |                  |               |            |              |            |
| Tuition Fees                 | 08/26/2018       | Fall 2018     | \$538.59   |              |            |

Activity can be sorted by date or by specific term. You can sort by term using the drop down menu on the right.

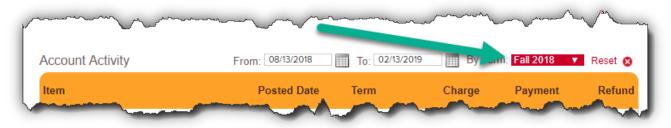

7.

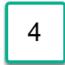

Click on Account Inquiry to view a quick summary of charges and payments.

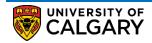

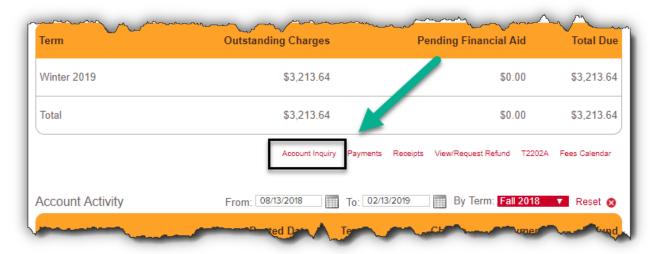

Here, you can sort the charge details by due date or term

| rm                                                                                                    |                                                                                          | xpected Loans Total [                                                  | Due for Term                           |
|----------------------------------------------------------------------------------------------------|------------------------------------------------------------------------------------------|------------------------------------------------------------------------|----------------------------------------|
| 91 Winter 2019                                                                                                    | 9 3313.64                                                                                | 0.00                                                                   | 3313.64                                |
| Potential Cre                                                                                                    | dits                                                                                     |                                                                        |                                        |
| rm                                                                                                    | Item                                                                                     | Amount                                                                 |                                        |
|                                                                                                    |                                                                                          |                                                                        |                                        |
|                                                                                                    |                                                                                          |                                                                        |                                        |
| Charges                                                                                                    |                                                                                          |                                                                        |                                        |
| Show current Show by due of the second second se |                                                                                          |                                                                        |                                        |
| From 2015                                                                                                    |                                                                                          |                                                                        | Refresh                                |
| Show by spec                                                                                                    |                                                                                          |                                                                        | Reficisit                              |
| All Terms                                                                                                    | V                                                                                        |                                                                        |                                        |
| erm                                                                                                    | Item                                                                                     | Due Date Amoun                                                         | t Paid Balance                         |
| 191 Winter 2019                                                                                                    | UG Donation                                                                              | 2019/01/25                                                             |                                        |
| 191 Winter 2019                                                                                                    | UG Students' Union Ancillary                                                             | 2019/01/25                                                             |                                        |
| 191 Winter 2019                                                                                                    | UG Students' Union General                                                               | 2019/01/25                                                             |                                        |
| 191 Winter 2019                                                                                                    | UG Campus Rec                                                                            | 2019/01/25                                                             |                                        |
| 191 Winter 2019                                                                                                    | UG Athletics                                                                             | 2019/01/25                                                             |                                        |
| 191 Winter 2019                                                                                                    | UG U-PASS                                                                                | 2019/01/25                                                             |                                        |
| 191 Winter 2019                                                                                                    | Student Services Fee                                                                     | 2019/01/25                                                             |                                        |
| 191 Winter 2019                                                                                                    | Tuition Fees                                                                             | 2019/01/25                                                             |                                        |
| 191 Winter 2019                                                                                                    | NU Supplementary Fees                                                                    | 2019/01/25                                                             |                                        |
| Students with a                                                                                                    | nal fee. To opt-out, click<br>alternative coverage may op<br>e appropriate department. O | Donation Opt Out<br>t out of the Health and<br>pt out deadlines are li | d Dental plans<br>isted online. (refer |

8. Click on **Payments** to view any funds that have been applied to your account. This will include offline sponsorships, student loan disbursements, opt-out & donation waivers, award payments and any other payments you have made either in person or through online banking.

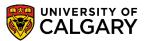

**Understanding Your Fees** 

| Term             | Outstanding Charges     | Pending Financial Aid                  | Total Due     |
|------------------|-------------------------|----------------------------------------|---------------|
| Winter 2019      | \$3,213.64              | \$0.00                                 | \$3,213.64    |
| Total            | \$3,213.64              | \$0.00                                 | \$3,213.64    |
|                  | Account Inquiry Payment | ts Receipts View/Request Refund T2202A | Fees Calendar |
| Account Activity | From: 08/13/2018 To: 02 | 2/13/2019 By Term: Fall 2018           | 🔻 Reset ⊗     |
| man and          |                         | datesdatesdates                        |               |

**NOTE**: Opt-outs will apply as waivers against the charge.

| From 2018/08/14      | <b>To</b> 2019/02/14  | go              |             |             |
|----------------------|-----------------------|-----------------|-------------|-------------|
| Posted Payments      |                       | Find   View All | First 🚺 1-4 | of 4 🚺 Last |
| ate Paid             | Payment Type          |                 | Paid A      | mount       |
|                      | Payment               |                 |             | 3,446.64    |
| 018/09/05            | Waive UG Donation     |                 |             | 10.00       |
|                      | Total Posted Payments | for this view   |             | 3,466.64    |
| Currency used is Can | adian Dollars         |                 |             |             |
| Pending Payments     |                       |                 |             |             |
|                      | You have no pending   | payments.       |             |             |

9. Click on **Receipts** for access to past payments made to your account in person or online.

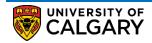

| Term             | Outstanding Charges     | Pending Financial Aid                   | Total Due       |
|------------------|-------------------------|-----------------------------------------|-----------------|
| Winter 2019      | \$3,213.64              | 0.00                                    | \$3,213.64      |
| Total            | \$3,213.64              | \$0.00                                  | \$3,213.64      |
|                  | Account Inquiry Paymen  | nts Receipts /iew/Request Refund T2202/ | A Fees Calendar |
| Account Activity | From: 08/13/2018 To: 02 | 2/13/2019 By Term: Fall 2018            | 🔨 Reset 🐼       |

**NOTE**: Receipt will open in a new window, please ensure your pop up blockers are disabled.

| Payment History | - View Receipts     |                |              |         |
|-----------------|---------------------|----------------|--------------|---------|
| aymont notory   | them interesting to |                |              |         |
| Receipt Number  | Transaction Date    | Receipt Status | Total Amount |         |
| 1UCALG-         |                     |                | 3,446.6      | 64 View |
|                 |                     |                |              | View    |
|                 |                     |                |              | View    |
|                 |                     |                |              | View    |
|                 |                     |                | -            | View    |
|                 |                     |                |              | View    |
|                 |                     |                |              | View    |

10 Click on Fees Calendar to redirect to the Academic Calendar where you can find fee and opt-out deadlines.

| Term             | Outstanding Charges       | Pending Financial Aid               | Total Due     |
|------------------|---------------------------|-------------------------------------|---------------|
| Winter 2019      | \$3,213.64                | \$0.00                              | \$3,213.64    |
| Total            | \$3,213.64                | \$0. <del>0</del> ,                 | \$3,213.64    |
|                  | Account Inquiry Payments  | Receipts View/Request Refund T2202A | Fees Calendar |
| Account Activity | From: 08/13/2018 To: 02/1 | 3/2019 By Term: Fall 2018           | 🔻 Reset ⊗     |
| Jan Land         | red Day Te                | Charles week                        | - Sund        |

11 Withholds may be placed on student access to registration and other services for reasons including, but not restricted to: indebtedness to the University (fees, library fines, parking, residence, laboratory fees,

## **Fees & Financials**

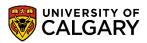

**Understanding Your Fees** 

etc.), faculty registration restrictions, outstanding documents, etc. Prior to registering for a term, students are advised to check for any withholds on their records.

Holds can be found on the **Home** page. Click the hold to find out more details. Please note, the hold must be cleared by the governing department. Contact information for each hold can be found by clicking on the link.

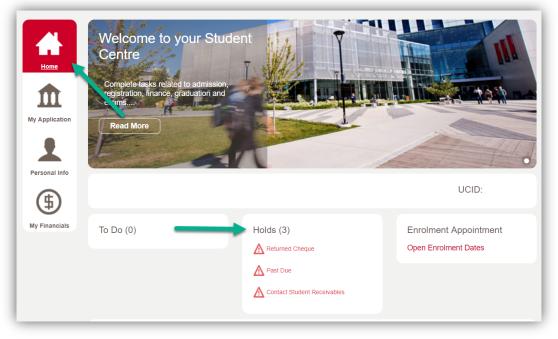

## End of Procedure. Related Guides: Fees & Financials – View/Request Refund